# Package 'geotopbricks'

March 4, 2024

<span id="page-0-0"></span>Maintainer Emanuele Cordano <emanuele.cordano@gmail.com> License GPL  $(>= 3)$ Title An R Plug-in for the Distributed Hydrological Model GEOtop Type Package Author Emanuele Cordano Description It analyzes raster maps and other information as input/output files from the Hydrological Distributed Model GEOtop. It contains functions and methods to import maps and other keywords from geotop.inpts file. Some examples with simulation cases of GEOtop 2.x/3.x are presented in the package. Any information about the GEOtop Distributed Hydrological Model source code is available on www.geotop.org. Technical details about the model are available in Endrizzi et al (2014) <[https:](https://gmd.copernicus.org/articles/7/2831/2014/gmd-7-2831-2014.html) [//gmd.copernicus.org/articles/7/2831/2014/gmd-7-2831-2014.html](https://gmd.copernicus.org/articles/7/2831/2014/gmd-7-2831-2014.html)>. Version 1.5.8.2 Date 2024-03-04 Repository CRAN **Depends**  $R$  ( $>= 2.10$ ), methods, raster, stringr, zoo, sf Imports terra Suggests soilwater URL <https://zenodo.org/record/8228413>, www.geotop.org, <https://www.rendena100.eu/en/geotop-hydrological-model.html>, <https://github.com/ecor/geotopbricks> RoxygenNote 7.3.1

NeedsCompilation no

Date/Publication 2024-03-04 20:40:03 UTC

# R topics documented:

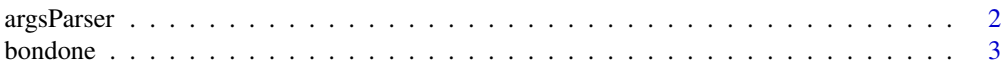

# <span id="page-1-0"></span>2 argsParser

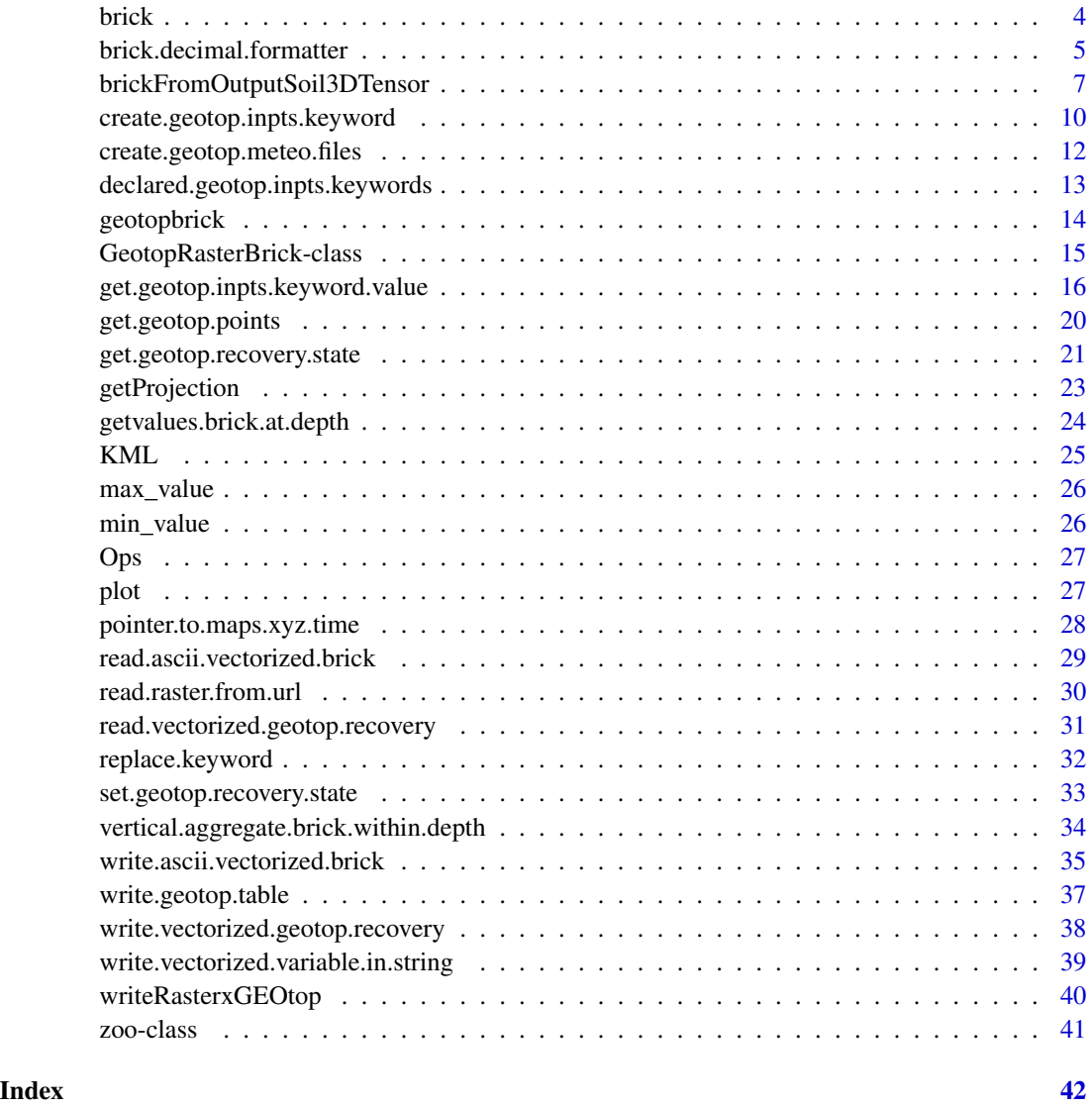

argsParser *Parser of an argument string*

# Description

This command parses ...DESCRITION TO DO !!!

# Usage

```
argsParser(option, args, sep = " ", novalue_response = NULL)
```
#### <span id="page-2-0"></span>bondone 3

#### Arguments

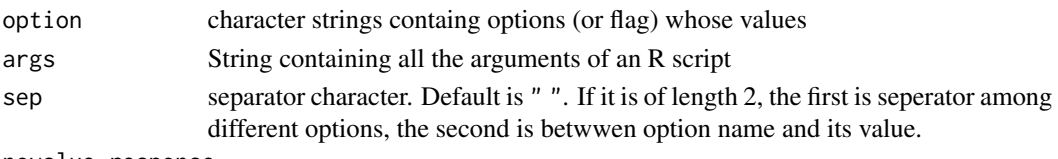

novalue\_response

value used in case the option is missing. Default is NULL.

#### Examples

```
args <- "--value 6 --fruit apple"
option <- "--fruit"
value <- argsParser(option=option,args=args)
option2 <- "--jobs"
value2 <- argsParser(option=option2,args=args)
value22 <- argsParser(option=option2,args=args,novalue_response="./")
args_b <- "value=6 , fruit=apple"
option3 <- "value"
value <- argsParser(option=option3,args=args_b,sep=c(",","="))
```
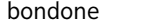

bondone *Bondone Dataset*

#### Description

It contains hourly meteorological data observed at MeteoTrentino T0327 station located at Monte Bondone-Viotte (Trentino, Easter Alps, Italy) from August 2004 to December 2012.\

The [zoo](#page-0-0) object 'meteo' contains:

Iprec Hourly Precipitation Depth expressed in millimeters

- AirT Air Temperature expressed in Celsius Degree
- RH Relative Humidity in PerCent
- WinDir Wind Direction expressed in Degrees North Clockwise
- WinSp Wind Direction expressed in meters per second

Swglob Short-Wave Radiation expressed in Watts per square meters

The corresponding time axis vector for each observation can be printed by typing index(meteo).

#### <span id="page-3-0"></span>Usage

data(bondone)

#### Format

Data frame , 'zoo' object

#### Details

This data set stores all meteorological information useful for a GEOtop simulation. The user can easily use the package with his/her own data after replacing the values of such variables.

#### Source

Original data are provided by Provincia Autonoma di Trento (<https://www.meteotrentino.it/>)).

This dataset is intended for research purposes only, being distributed in the hope that it will be useful, but WITHOUT ANY WARRANTY.

<span id="page-3-1"></span>brick *brick*

#### Description

Added implemetation for 'brick' S4 method @title brick

#### Usage

```
## S4 method for signature 'zoo'
brick(
  x,
  layer = 1,
  timerange = NULL,
  time = NULL,
  rows = 1:nrow(x),
  crs = NULL,
  use.read.raster.from.url = TRUE
)
## S4 method for signature 'GeotopRasterBrick'
brick(x)
```
#### <span id="page-4-0"></span>Arguments

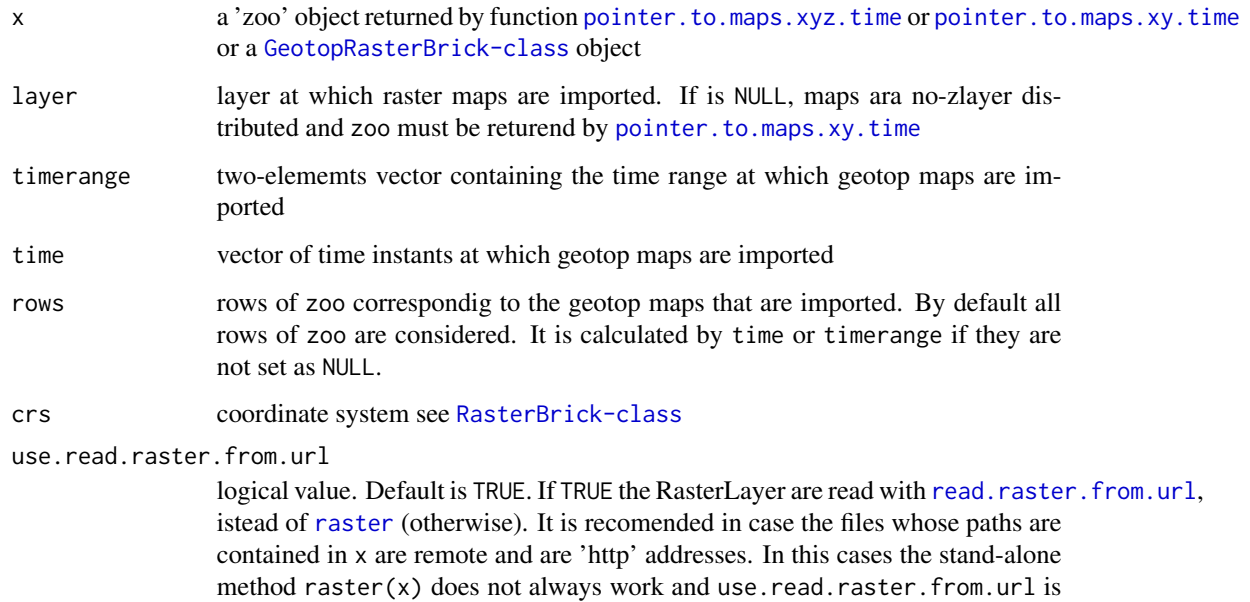

#### Value

a [RasterBrick-class](#page-0-0) containing the geopop maps indicated by x, which is already in a [GeotopRasterBrick-class](#page-14-1) object or a 'zoo' object returned by function [pointer.to.maps.xyz.time](#page-27-1) or [pointer.to.maps.xy.time](#page-27-2).

### See Also

[getvalues.brick.at.depth](#page-23-1),[vertical.aggregate.brick.within.depth](#page-33-1)

#### Examples

```
# TON TOSS
```
# See the examples in the functions listed in the 'SeeAlso' section

<span id="page-4-1"></span>brick.decimal.formatter

*Imports a brick of raster ascii maps into a 'brick' object*

#### Description

Imports a brick of raster ascii maps into a 'brick' object

necessary.

## Usage

```
brick.decimal.formatter(
  file = NULL,
  file_prefix,
  formatter = "%4d",file_extension = ".asc",
  nlayers = 10,use.read.raster.from.url = FALSE,
  crs = NULL,start.from.zero = FALSE
\mathcal{L}
```
# Arguments

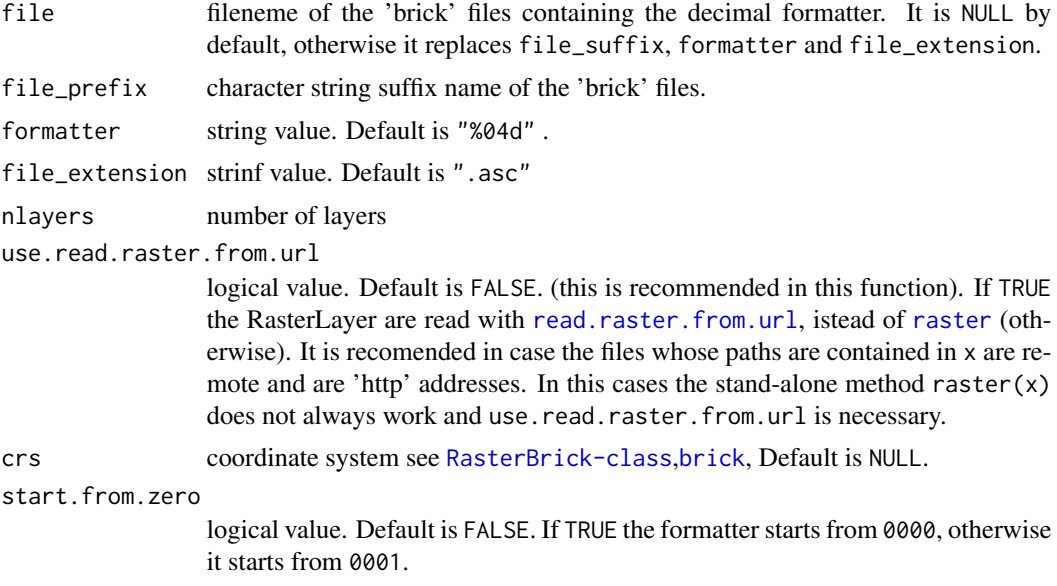

#### Value

the output is returned as a [RasterBrick-class](#page-0-0) object

#### Examples

```
library(geotopbricks)
library(raster)
file <- system.file("example_files/examples/snowthickness",package="geotopbricks")
file <- paste(file,"SnowThickness0000L%04d.asc",sep="/")
# nlayers=15
nlayers <- 6 ## Only 6 layers are read to minimize the elapsed time of the example!!
b <- brick.decimal.formatter(file=file,nlayers=nlayers)
nlayers(b)
names(b)
```
<span id="page-5-0"></span>

<span id="page-6-1"></span><span id="page-6-0"></span>brickFromOutputSoil3DTensor

*brickFromOutputSoil3DTensor*

#### <span id="page-6-2"></span>Description

Extracts a brick or a raster layer from a output 3D Tensor or 2D map respectively

#### Usage

```
brickFromOutputSoil3DTensor(
 x,
 when,
 layers = "SoilLayerThicknesses",
 one.layer = FALSE,
  suffix = "L%04dN%04d.asc",
  time_formatter = "N%04d",
  suffix_one.layer = "N%04d.asc",
 wpath = NULL,
  tz = "A",start_date_key = "InitDateDDMMYYYYhhmm",
  end_date_key = "EndDateDDMMYYYYhhmm",
  timestep = "OutputSoilMaps",
 use.read.raster.from.url = FALSE,
 crs = NULL,projfile = "geotop.proj",
  start.from.zero = FALSE,
  secondary.suffix = NULL,
 only.map.filename = FALSE,
  add_suffix_dir = NULL,
  ...
\mathcal{L}
```
rasterFromOutput2DMap(x, when, ...)

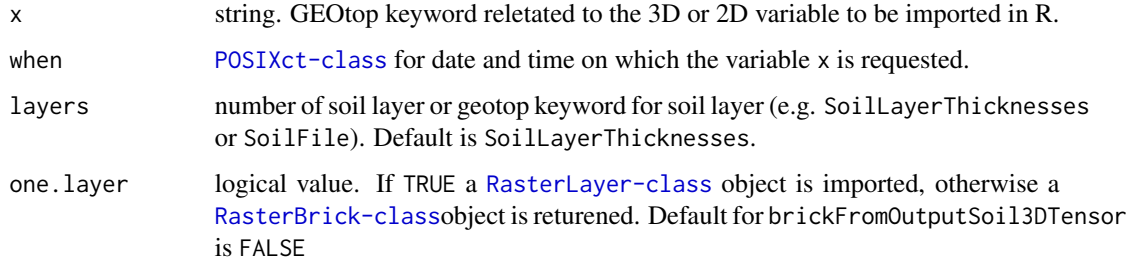

<span id="page-7-0"></span>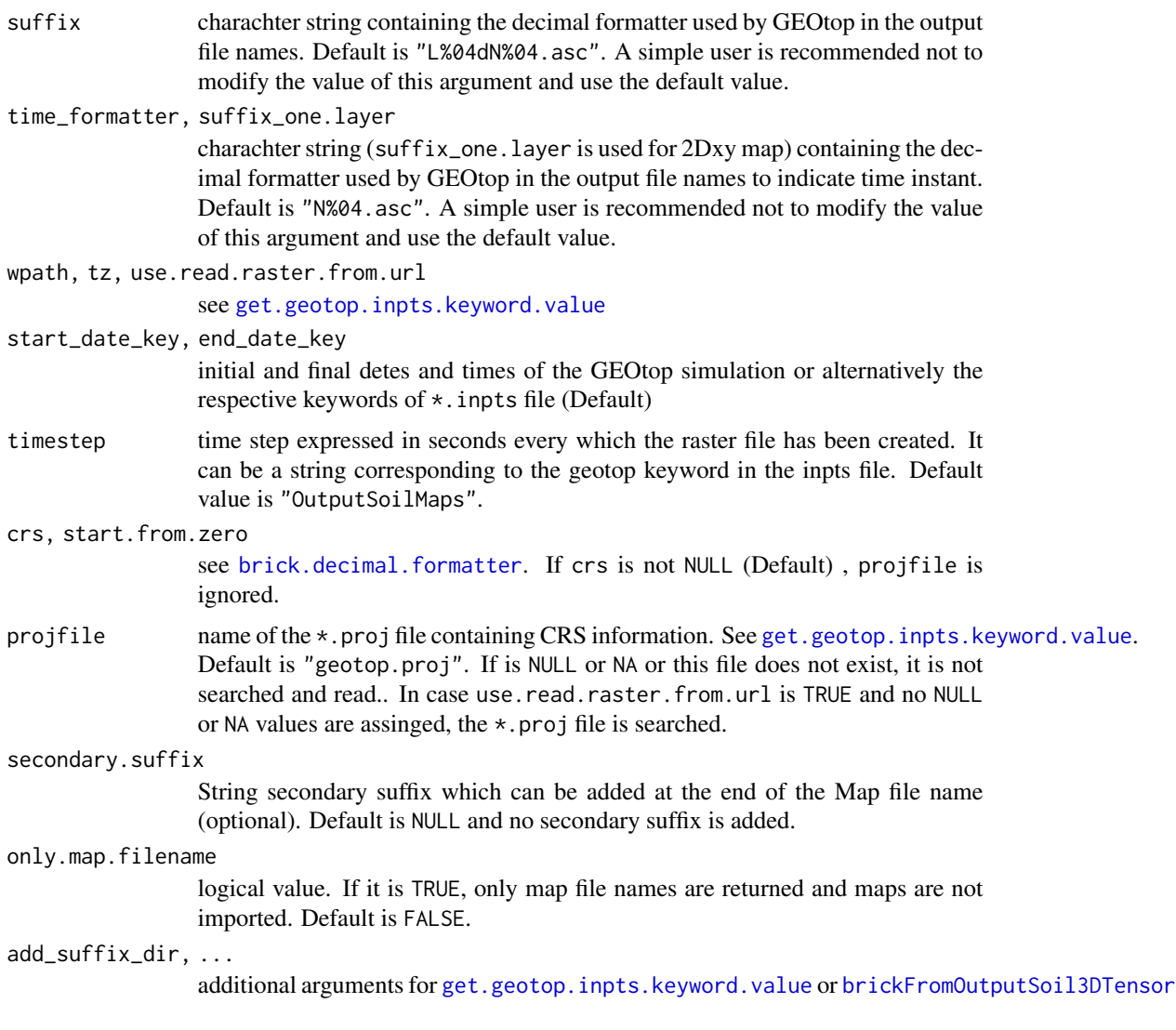

#### Details

These functions brickFromOutputSoil3DTensor and rasterFromOutput2DMap return 3D or 2D [Raster-class](#page-0-0) objects respectively. rasterFromOutput2DMap is a wrapper function of brickFromOutputSoil3DTensor with the option one.layer==TRUE. The functionswork with the following output keywords:

```
"SoilTempTensorFile",
```

```
"SoilAveragedTempTensorFile",
```
"SoilLiqContentTensorFile",

"SoilAveragedLiqContentTensorFile",

"SoilIceContentTensorFile",

"SoilAveragedIceContentTensorFile",

"SoilLiqWaterPressTensorFile",

<span id="page-8-0"></span>"SoilTotWaterPressTensorFile" for [brickFromOutputSoil3DTensor](#page-6-1); "FirstSoilLayerTempMapFile", "FirstSoilLayerAveragedTempMapFile", "FirstSoilLayerLiqContentMapFile", "FirstSoilLayerIceContentMapFile", "LandSurfaceWaterDepthMapFile", "ChannelSurfaceWaterDepthMapFile", "NetRadiationMapFile", "InLongwaveRadiationMapFile", "NetLongwaveRadiationMapFile", "NetShortwaveRadiationMapFile", "InShortwaveRadiationMapFile", "DirectInShortwaveRadiationMapFile", "ShadowFractionTimeMapFile", "SurfaceHeatFluxMapFile", "SurfaceSensibleHeatFluxMapFile", "SurfaceLatentHeatFluxMapFile", "SurfaceTempMapFile", "PrecipitationMapFile", "CanopyInterceptedWaterMapFile", "SnowDepthMapFile", "GlacierDepthMapFile", "SnowMeltedMapFile", "SnowSublMapFile", "GlacierMeltedMapFile", "GlacierSublimatedMapFile", "AirTempMapFile", "WindSpeedMapFile", "WindDirMapFile", "RelHumMapFiladd\_suffix\_dir=NULLe", "SWEMapFile", "GlacierWaterEqMapFile" "SnowDurationMapFile", "ThawedSoilDepthMapFile", "ThawedSoilDepthFromAboveMapFile", "WaterTableDepthMapFile", "WaterTableDepthFromAboveMapFile", "NetPrecipitationMapFile", "EvapotranspirationFromSoilMapFile" for [rasterFromOutput2DMap](#page-6-2).

#### <span id="page-9-0"></span>Author(s)

Emanuele Cordano

## See Also

[get.geotop.inpts.keyword.value](#page-15-1),[brick.decimal.formatter](#page-4-1)

#### Examples

```
library(geotopbricks)
## Not run:
# The data containing in the link are only for educational use
wpath <- 'https://raw.githubusercontent.com/ecor/geotopbricks_doc/master/simulations/idroclim_test1'
## URL path (RAW VERSION) of
## https://github.com/ecor/geotopbricks_doc/tree/master/simulations/idroclim_test1
x <- "SoilLiqContentTensorFile"
tz <- "Etc/GMT-1"
when <- as.POSIXct("2002-03-22",tz=tz)
# Not Run because it elapses too long time!!!
# Please Uncomment the following lines to run by yourself!!!
b <- brickFromOutputSoil3DTensor(x,when=when,wpath=wpath,tz=tz,use.read.raster.from.url=TRUE)
# a 2D map:
x_e <- "SnowDepthMapFile"
# Not Run: uncomment the following line
m <- rasterFromOutput2DMap(x_e,when=when,wpath=wpath,timestep="OutputSnowMaps",
                            tz=tz,use.read.raster.from.url=TRUE)
## NOTE: set use.read.raster.from.url=FALSE (default)
# if the "wpath" directorty is in the local file system.
# Not Run: uncomment the following line
plot(m)
## End(Not run)
```
create.geotop.inpts.keyword

*Creates an 'geotop.inpts' files the keyword and their values of a date.frame like the one returned by* [declared.geotop.inpts.keywords](#page-12-1)

#### Description

Creates an 'geotop.inpts' files the keyword and their values of a date.frame like the one returned by [declared.geotop.inpts.keywords](#page-12-1)

## <span id="page-10-0"></span>Usage

```
create.geotop.inpts.keyword(
  df,
  file = "geotop.inpts.copy",
 wpath = NULL,comment.lines = "default",
  header = "default",
  ...
\lambda
```
#### Arguments

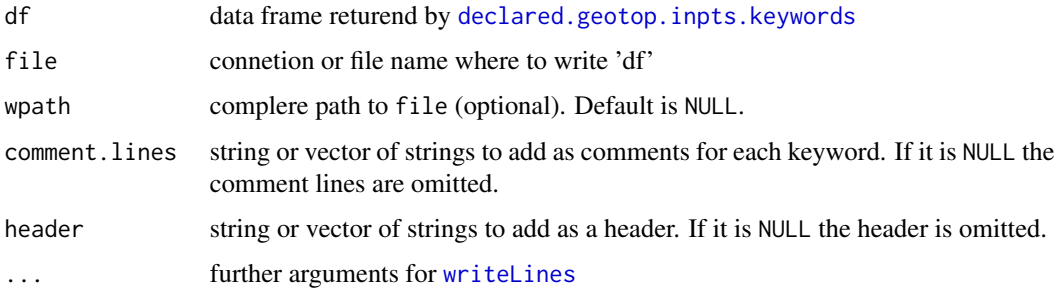

#### Details

In case comment.lines and header are set equal to "default", they are suitably modified within the function code. See the example output.

#### See Also

[writeLines](#page-0-0),[declared.geotop.inpts.keywords](#page-12-1)

### Examples

```
library(geotopbricks)
## Not run:
#Simulation working path
wpath <-
'https://raw.githubusercontent.com/ecor/geotopbricks_doc/master/simulations/panola13_run2xC_test3'
## URL path (RAW VERSION) of
## https://github.com/ecor/geotopbricks_doc/tree/master/simulations/panola13_run2xC_test3
df <- declared.geotop.inpts.keywords(wpath=wpath)
create.geotop.inpts.keyword(df=df)
```
## End(Not run)

```
create.geotop.meteo.files
```
*Creates geotop meteo files from (a list of) 'zoo' objects*

# Description

Creates geotop meteo files from (a list of) 'zoo' objects

#### Usage

```
create.geotop.meteo.files(
 x,
 format = "%d/%m/%Y %H:%M",
 file_prefix = "meteo",
 file_extension = ".txt",
 formatter = "%04d",na = " -9999",col.names = TRUE,
 row.names = FALSE,
 date_field = "Date",
 sep = ","level = NULL,
 quote = FALSE,
  ...
)
```
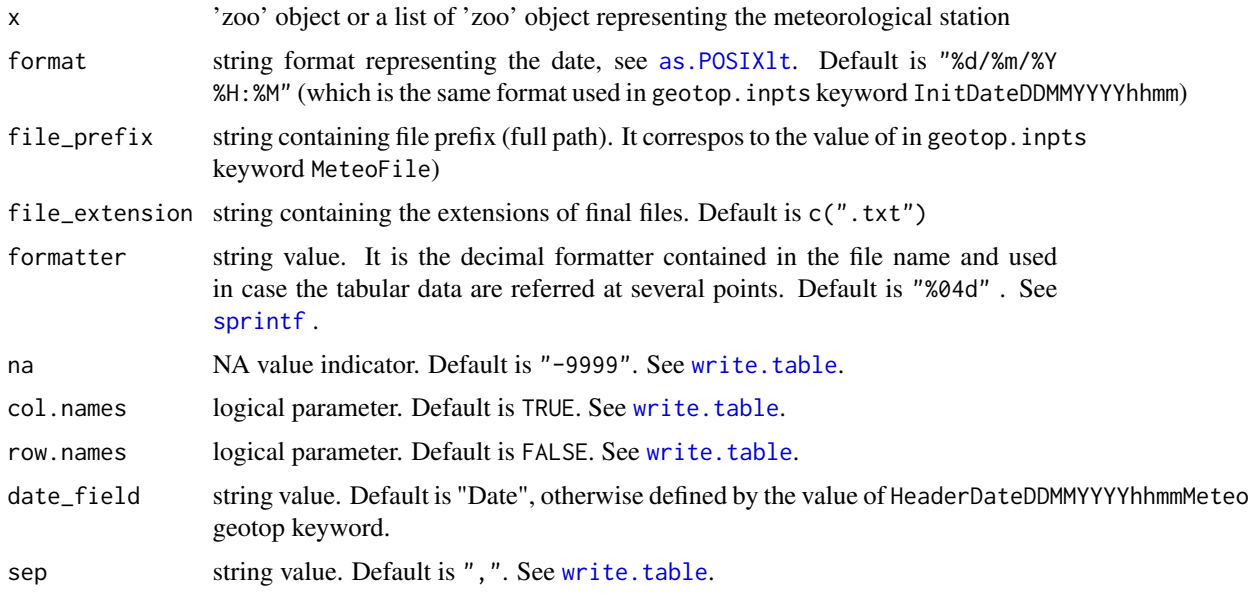

#### <span id="page-12-0"></span>declared.geotop.inpts.keywords 13

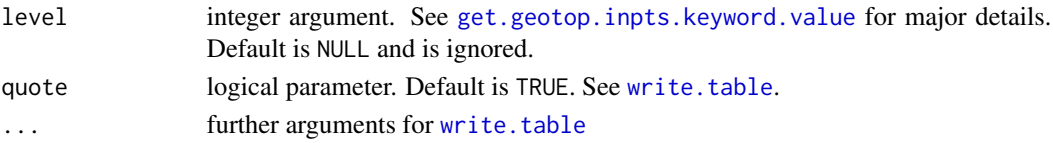

#### See Also

[write.table](#page-0-0),[get.geotop.inpts.keyword.value](#page-15-1)

#### Examples

```
library(geotopbricks)
data(bondone) ## It contains a "meteo" zoo object.
```
set.seed(12)

```
file_prefix <- paste(tempdir(),"meteo",sep="/")
level=2
out <- create.geotop.meteo.files(x=meteo,file_prefix=file_prefix,level=level)
## It exports the "meteo" zoo object into a ASCII file for GEOtop
head(readLines(out))
out
```
<span id="page-12-1"></span>declared.geotop.inpts.keywords *Collects all keywords contained in the 'getop.inpts' configuration files and their values in a data frame object.*

#### Description

Collects all keywords contained in the 'getop.inpts' configuration files and their values in a data frame object.

#### Usage

```
declared.geotop.inpts.keywords(
  wpath,
  inpts.file = "geotop.inpts",
  comment = "!exceptions = "Date",
 warn = FALSE,
 no.comment = c("!>!", "!>>!"),...
\mathcal{E}
```
#### Arguments

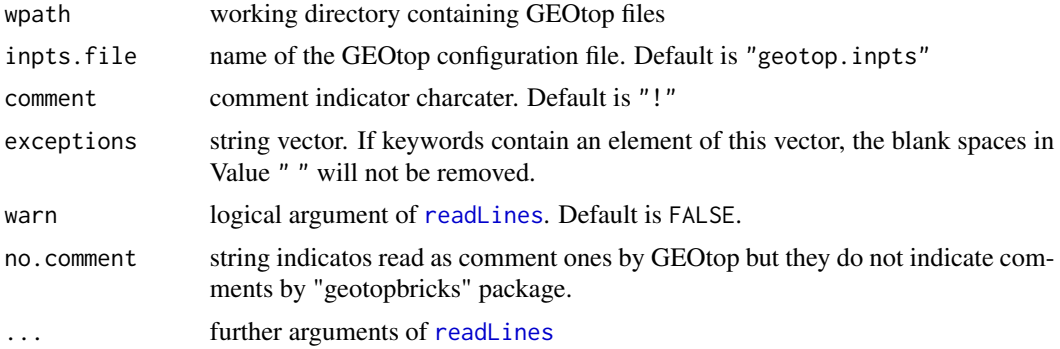

#### Value

a data frame with two columns: Keyword and Value

#### See Also

[get.geotop.inpts.keyword.value](#page-15-1)

geotopbrick *geotopbrick*

#### Description

geotopbrick method bla bla bla

#### Usage

```
geotophrick(x = NULL, ...)## Default S3 method:
geotopbrick(x, ...)
## S3 method for class 'zoo'
geotophrick(x, layer = NULL, time = NULL, crs = NULL, time = NULL, ...)## S3 method for class 'RasterLayer'
geotophrick(x, layer = NULL, time = NULL, ascpath = zoo(NULL), ...)## S3 method for class 'RasterBrick'
geotophrick(x, layer = NULL, time = NULL, ascpath = zoo(NULL), ...)## S3 method for class 'GeotopRasterBrick'
geotopbrick(
 x,
```
<span id="page-13-0"></span>

```
layer = NULL,
time = NULL,
crs = NULL,timerange = NULL,
ascpath = NULL,
...
```
#### Arguments

)

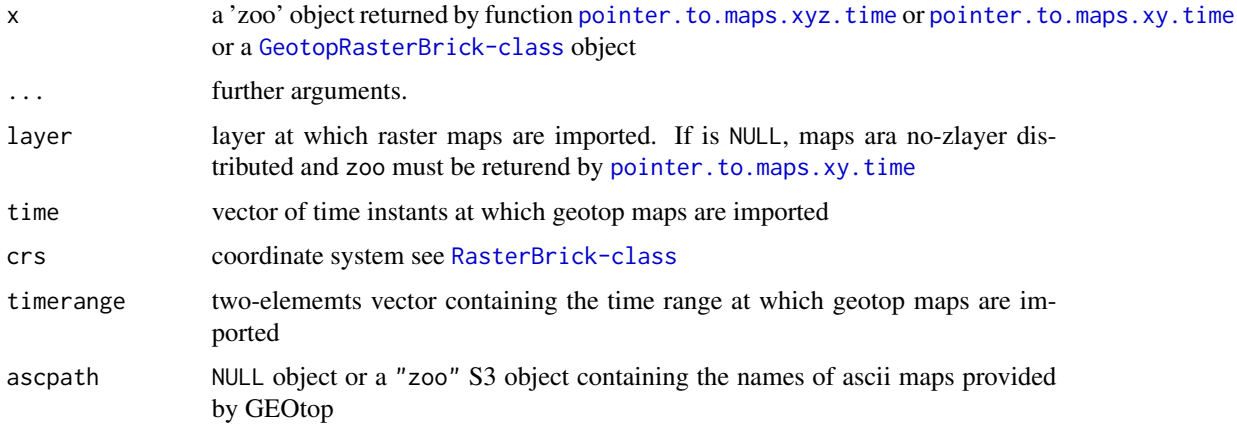

#### Value

a [GeotopRasterBrick-class](#page-14-1)

<span id="page-14-1"></span>GeotopRasterBrick-class

*GeotopRasterBrick-class*

#### <span id="page-14-2"></span>Description

A GeotopRasterBrick: an object to manage raster maps provied by GEOtop!!

#### Details

ascpath: A "zoo" S3 object containing the names of ascii maps provided by GEOtop

index: A "POSIXt" S3 object containing time or dates on which raster layers of brick are referred

layer: character. Name of the vertical layer at which raster map are referred

- brick: A "RasterBrick-class" S4 object containing the Raster-Layer maps imported from GEOtop output files
- #' @note A GeotopRasterBrick object can be created by new("GeotopRasterBrick", ...)

#### <span id="page-15-0"></span>Author(s)

Emanuele Cordano

#### See Also

[Raster-class](#page-0-0)

#### Examples

showClass("GeotopRasterBrick")

<span id="page-15-1"></span>get.geotop.inpts.keyword.value *Importing a GEOtop Keyword and its Value into R*

#### Description

It returns the values of a keyword of "geotop.inpts" file or data frame with the suitable format.

#### Usage

```
get.geotop.inpts.keyword.value(
 keyword,
  inpts.frame = NULL,
  vector_sep = NULL,
  col\_sep = ","numeric = FALSE,
  format = "%d/%m/%Y %H:%M",
 date = FALSE,tz = "Etc/GMT-1",raster = FALSE,
  file_extension = ".asc",
  add_wpath = FALSE,
 wpath = NULL,use.read.raster.from.url = TRUE,
 data.frame = FALSE,
  formatter = "%04d",
  level = 1,date_field = "Date",
  isNA = -9999,
 matlab.syntax = TRUE,
 projfile = "geotop.proj",
  start_date = NULL,
  end_date = NULL,
```

```
ContinuousRecovery = 0,
ContinuousRecoveryFormatter = "_crec%04d",
zlayer.formatter = NULL,
z_unit = c("centimeters", "millimeters"),
geotop_z_unit = "millimeters",
add_suffix_dir = NULL,
MAXNROW = 4,header.only = FALSE,
...
```
# Arguments

 $\mathcal{L}$ 

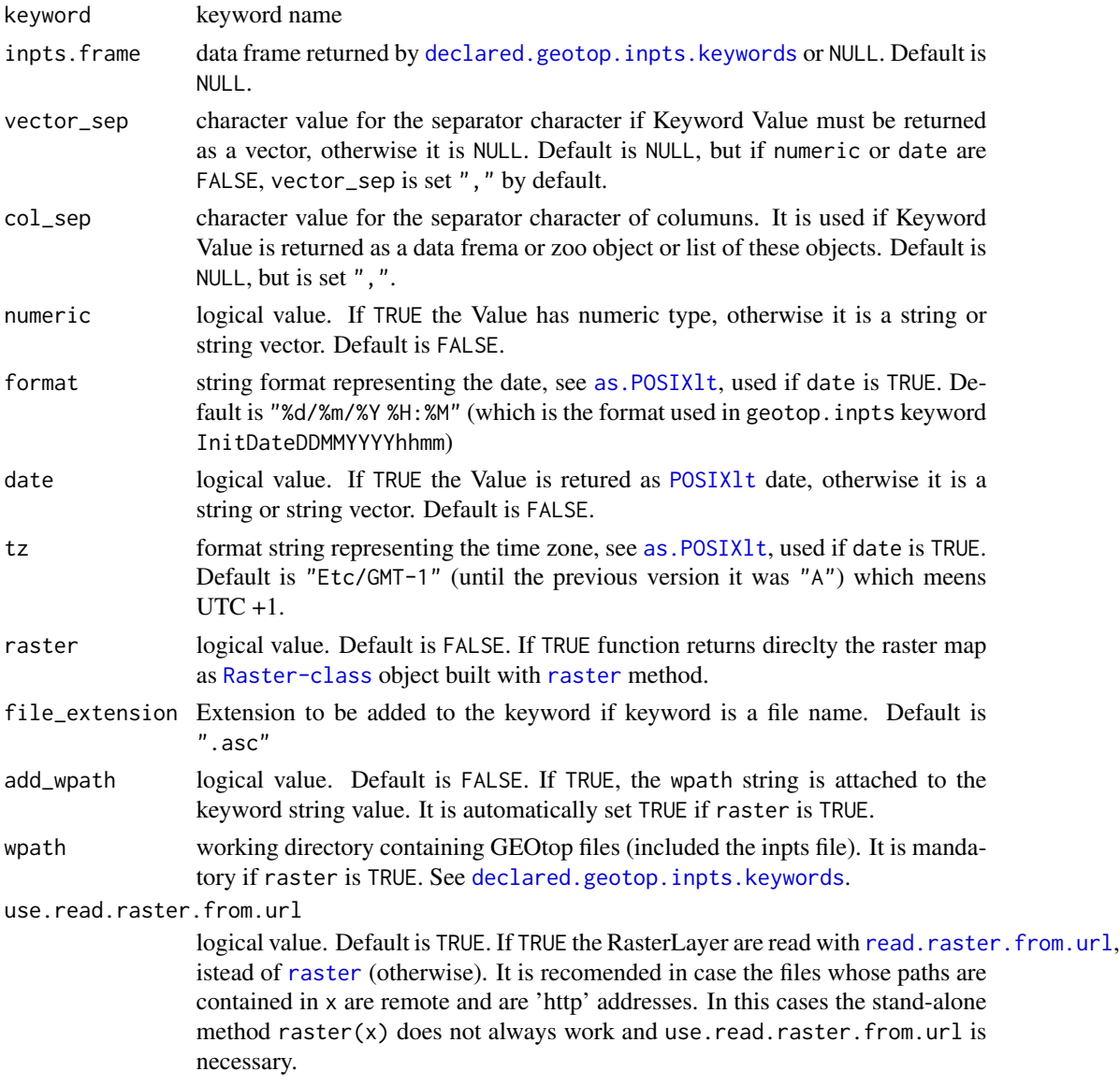

<span id="page-17-0"></span>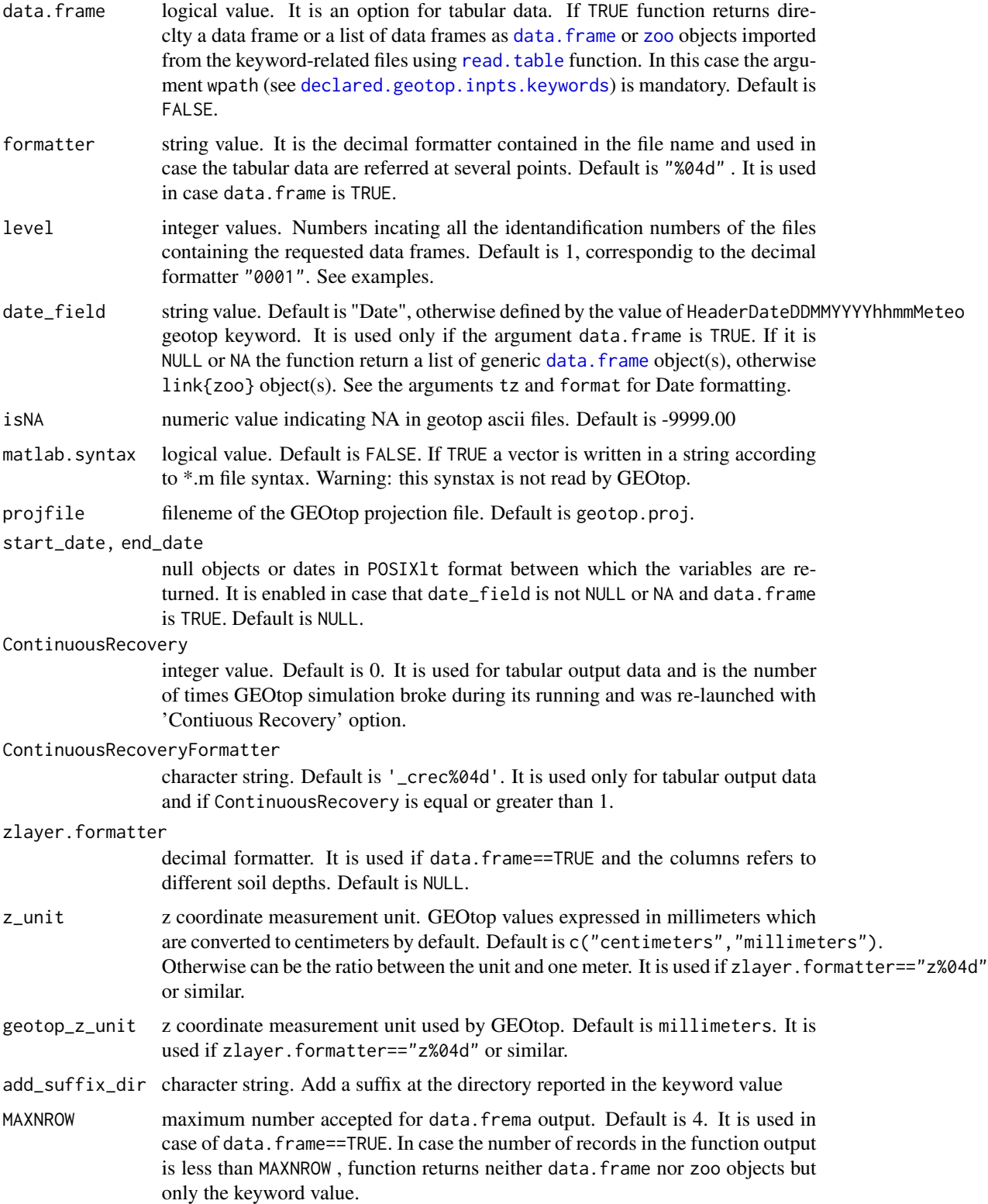

<span id="page-18-0"></span>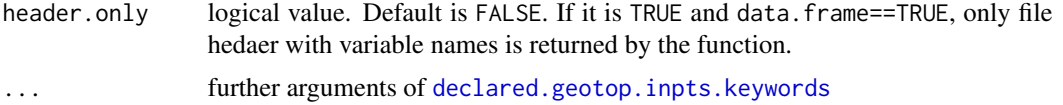

#### Value

the keyword value

#### Note

If inpts.frame is NULL, inpts.frame will be obtained by calling the function [declared.geotop.inpts.keywords](#page-12-1) with ... arguments.

#### Examples

library(geotopbricks)

#Simulation working path

```
wpath <-
```
'https://raw.githubusercontent.com/ecor/geotopbricks\_doc/master/simulations/panola13\_run2xC\_test3' ## URL path (RAW VERSION) of ## https://github.com/ecor/geotopbricks\_doc/tree/master/simulations/panola13\_run2xC\_test3 prefix <- get.geotop.inpts.keyword.value("SoilLiqWaterPressTensorFile",wpath=wpath)

slope <- get.geotop.inpts.keyword.value("SlopeMapFile",raster=TRUE,wpath=wpath) bedrock\_depth <- get.geotop.inpts.keyword.value("BedrockDepthMapFile",raster=TRUE,wpath=wpath)

layers <- get.geotop.inpts.keyword.value("SoilLayerThicknesses",numeric=TRUE,wpath=wpath) names(layers) <- paste("L",1:length(layers),sep="")

```
##### set van genuchten parameters to estimate water volume
theta_sat <- get.geotop.inpts.keyword.value("ThetaSat",numeric=TRUE,wpath=wpath)
theta_res <- get.geotop.inpts.keyword.value("ThetaRes",numeric=TRUE,wpath=wpath)
alphaVG <- get.geotop.inpts.keyword.value("AlphaVanGenuchten",
numeric=TRUE,wpath=wpath) # expressed in mm^-1
```
nVG <- get.geotop.inpts.keyword.value("NVanGenuchten",numeric=TRUE,wpath=wpath)

##### end set van genuchten parameters to estimate water volume

##### set meteo data

tz <- "Etc/GMT-1" ## See help(timezones) In particular: ## Most platforms support time zones of the form Etc/GMT+n ## and Etc/GMT-n (possibly also without prefix Etc/),

```
## which assume a fixed offset from UTC (hence no DST).
## Contrary to some expectations
## (but consistent with names such as PST8PDT), negative offsets are times ahead of (east of) UTC,
## positive offsets are times behind (west of) UTC.
start <- get.geotop.inpts.keyword.value("InitDateDDMMYYYYhhmm",
date=TRUE,wpath=wpath,tz=tz)
end <- get.geotop.inpts.keyword.value("EndDateDDMMYYYYhhmm",
date=TRUE,wpath=wpath,tz=tz)
nmeteo <- get.geotop.inpts.keyword.value("NumberOfMeteoStations",
numeric=TRUE,wpath=wpath)
level <- 1:nmeteo
## set meteo data
meteo <- get.geotop.inpts.keyword.value("MeteoFile",wpath=wpath,data.frame=TRUE,
      level=level,start_date=start,end_date=end,tz=tz)
##### end set meteo data
## IMPORTING AN OUTPUT SOIL MOISTURE PROFILE:
wpath <- paste0(
'https://raw.githubusercontent.com/ecor/geotopbricks_doc/',
'master/simulations/Muntatschini_pnt_1_225_B2_004')
## URL Path (RAW VERSION) of
## https://github.com/ecor/geotopbricks_doc/tree/master/simulations/Muntatschini_pnt_1_225_B2_004
SMC <- get.geotop.inpts.keyword.value("SoilLiqContentProfileFile",
          wpath=wpath,data.frame=TRUE,date_field="Date12.DDMMYYYYhhmm.",
          formatter="%04d")
    SMCz <- get.geotop.inpts.keyword.value("SoilLiqContentProfileFile",
         wpath=wpath,data.frame=TRUE,date_field="Date12.DDMMYYYYhhmm.",
         formatter="%04d",zlayer.formatter="z%04d")
```
get.geotop.points *Get a* [sf](#page-0-0) *object for Meteorological Stations or Control Points in a GEOtop simulation*

<span id="page-19-0"></span>

<span id="page-20-0"></span>get.geotop.recovery.state 21

#### Description

Get a [sf](#page-0-0) object for Meteorological Stations or Control Points in a GEOtop simulation

#### Usage

```
get.geotop.points(
 prefix = c("MeteoStation", "CoordinatePoint"),
  suffixes = c("Code", "Elevation", "Source"),
 coord_suffixes = list(MeteoStation = c("CoordinateX", "CoordinateY"), CoordinatePoint =
    c("X", "Y"),
 wpath,
  ...,
  vector\_sep = ",")
```
#### Arguments

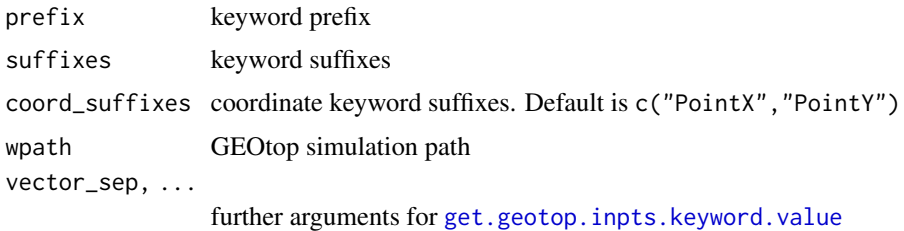

#### Examples

```
###See simulation template: "https://github.com/ecor/geotopbricks_doc/tree/master/template/sumava"
wpath <- "https://raw.githubusercontent.com/ecor/geotopbricks_doc/master/template/sumava/"
## system.file("template/sumava",package="geotopbricks")
out <- get.geotop.points(wpath=wpath)
out <- get.geotop.points(prefix="CoordinatePoint",suffix=c("Code","Source"),wpath=wpath)
out <- get.geotop.points(prefix="MeteoStation",suffix=c("Code","Source"),wpath=wpath)
```
<span id="page-20-1"></span>get.geotop.recovery.state

*This function saves all spatially distrubuted information contained in the recovery folder into a comprehensive* list *object.*

#### Description

This function saves all spatially distrubuted information contained in the recovery folder into a comprehensive list object.

# <span id="page-21-0"></span>Usage

```
get.geotop.recovery.state(
 recFolder,
 xx = "0000",formatter = "L%04d",
 extension = ".asc",
 nsoillayers = 10,
 layersFromDir = FALSE,
  ...
)
```
#### Arguments

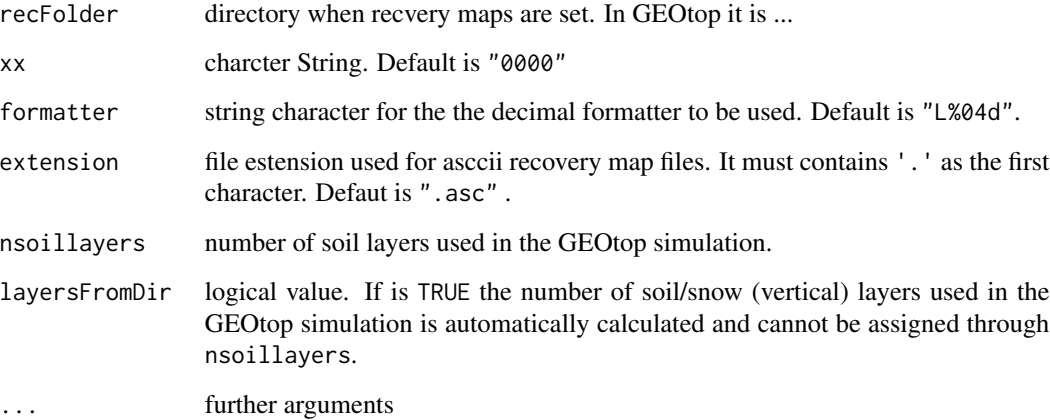

#### Value

a list object containining all recovery raster maps.

#### Note

This function has been used with the built 1.225-9 of GEOtop .

#### Author(s)

Emanuele Cordano

# See Also

[brick.decimal.formatter](#page-4-1),

[raster](#page-0-0),[set.geotop.recovery.state](#page-32-1),

[write.vectorized.geotop.recovery](#page-37-1),[read.vectorized.geotop.recovery](#page-30-1)

### <span id="page-22-0"></span>getProjection 23

#### Examples

```
library(geotopbricks)
example_Rscript <- system.file('template/example.geotop.recovery.state.R',package="geotopbricks")
example_Rscript
# Not Run because it elapses too long time!!!
# Please Uncomment the following line to run by yourself!!!
# source(example_Rscript)
```
getProjection *It reads the CRS metadata utilzed in a GEOtop Simulation*

#### Description

It reads the CRS metadata utilzed in a GEOtop Simulation

#### Usage

```
getProjection(x, cond = TRUE, ...)
```
#### Arguments

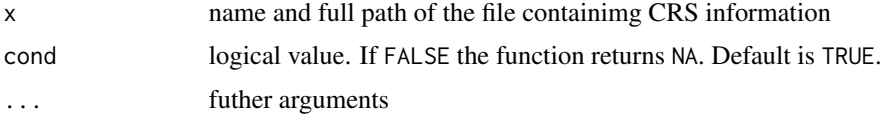

#### Value

A string corresponding the projection and CRS if the argument cond is TRUE.

#### Examples

library(geotopbricks)

```
wpath <- 'https://raw.githubusercontent.com/ecor/geotopbricks_doc/master/simulations/idroclim_test1'
## URL path (RAW VERSION) of
## https://github.com/ecor/geotopbricks_doc/tree/master/simulations/idroclim_test1
## Not run:
```
x <- paste(wpath,"geotop.proj",sep="/")

```
crs <- getProjection(x)
```
## End(Not run)

<span id="page-23-1"></span><span id="page-23-0"></span>getvalues.brick.at.depth

*Interpolates the values of a 'brick' at a certain depth and returns the map of brick values at the "depth" level*

#### Description

Interpolates the values of a 'brick' at a certain depth and returns the map of brick values at the "depth" level

#### Usage

```
getvalues.brick.at.depth(x, depth, layers, i0 = NULL, verify = FALSE, ...)
```
#### Arguments

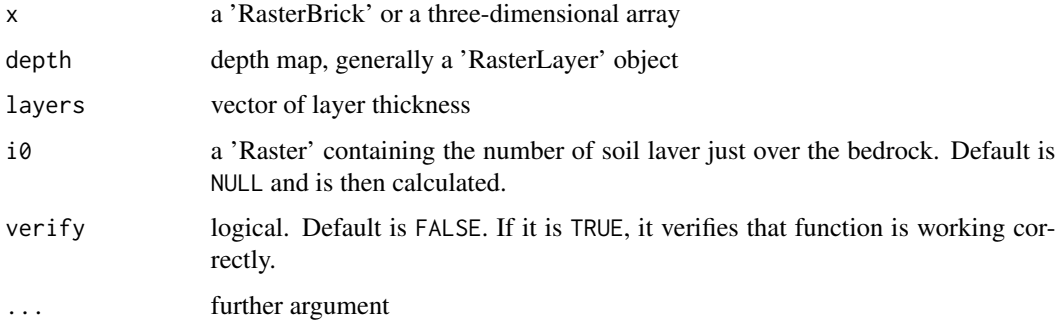

#### Value

a list of 'Raster' maps:

i0 a 'Raster' containing the number of soil laver just over the bedrock

val\_z0 a 'Raster' containing the values of x at the i0-th layer

val\_z1 a 'Raster' containing the values of x at the (i0+1)-th layer

z0 a 'Raster' containing the depth of the center of the i0-th layer

z1 a 'Raster' containing the depth of the center of the (i0+1)-th layer

#### Note

x and depth or i0 must cover the same spatial region.

#### See Also

[vertical.aggregate.brick.within.depth](#page-33-1)

#### <span id="page-24-0"></span> $KML$  25

# Examples

library(geotopbricks)

# The examples is the following R script conteined in a 'inst' directory of the package source f <- system.file("doc/examples/example.getvalues.brick.at.depth.R",package="geotopbricks")

- # source(f) # Uncomment this line to run the example.
- # You can copy the example file using file.copy(from=f,to=....,...) See file.copy documentation

<span id="page-24-1"></span>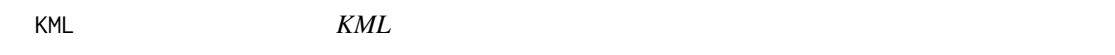

#### Description

KML method for a GeotopRasterBrick object

#### Usage

```
## S4 method for signature 'GeotopRasterBrick'
KML(
 x,
 filename,
 crs = as.character("+proj=longlat +ellps=WGS84 +datum=WGS84 +no_defs"),
  ...
)
```
#### Arguments

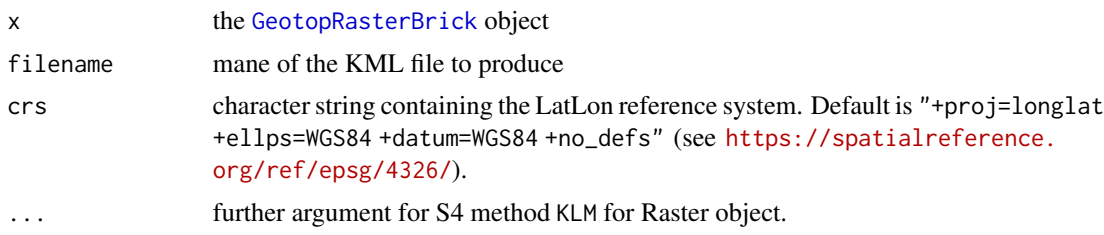

## Note

A coordinate transformation is made with [projectRaster](#page-0-0).

### Examples

```
library(geotopbricks)
```
# The examples is the following R script contained in a 'inst' directory of the package source f <- system.file("doc/examples/example.KML.GeotopRasterBrick.R",package="geotopbricks") ## Not run:

source(f) # Uncomment this line to run the example.

<span id="page-25-0"></span>## End(Not run) # You can copy the example file using file.copy(from=f,to=....,...) See file.copy documentation

max\_value *max\_value*

#### Description

Gets the maximum (scalar) values of a [GeotopRasterBrick](#page-14-2) object

#### Usage

 $max_value(x, na.rm = TRUE, ...)$ 

#### Arguments

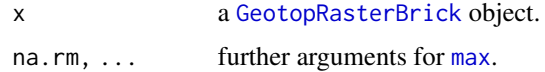

#### Value

the maximum (scalar) values of a [GeotopRasterBrick](#page-14-2) object

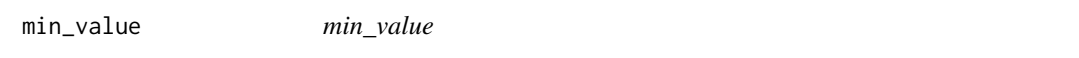

# Description

Gets the minimum (scalar) values of a [GeotopRasterBrick](#page-14-2) object

#### Usage

```
min\_value(x, na.rm = TRUE, ...)
```
# Arguments

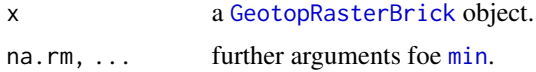

#### Value

the minimum (scalar) values of a [GeotopRasterBrick](#page-14-2) object

<span id="page-26-0"></span>

# Description

Ops

#### Usage

```
## S4 method for signature 'GeotopRasterBrick,GeotopRasterBrick'
Ops(e1, e2)
```
## S4 method for signature 'GeotopRasterBrick,numeric' Ops(e1, e2)

## S4 method for signature 'numeric,GeotopRasterBrick' Ops(e1, e2)

# Arguments

e1, e2 the [GeotopRasterBrick](#page-14-2) or numeric objects

# Details

Ops method for a GeotopRasterBrick object

# Note

If e1 or e2 time index is not taken into account.

plot *plot*

#### Description

plot method for a GeotopRasterBrick object

#### Usage

## S4 method for signature 'GeotopRasterBrick,ANY'  $plot(x, y = NULL, ...)$ 

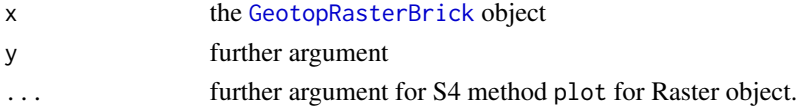

See Also

[KML](#page-24-1)

#### Examples

library(geotopbricks)

- # The examples is the following R script conteined in a 'inst' directory of the package source
- f <- system.file("doc/examples/example.plot.GeotopRasterBrick.R",package="geotopbricks")
- # source(f) # Uncomment this line to run the example.

# You can copy the example file using file.copy(from=f,to=....,...) See file.copy documentation

<span id="page-27-1"></span>pointer.to.maps.xyz.time

*pointer.to.maps.xyz.time*

#### <span id="page-27-2"></span>Description

'pointer.to.maps.xyz.time' function (obsolete)

#### Usage

```
pointer.to.maps.xyz.time(
 wpath,
 map.prefix = "thetaliq",
 suffix = "L%04dN%04d.asc",zoo.index = NULL,
 ntime,
 nlayers
```
# )

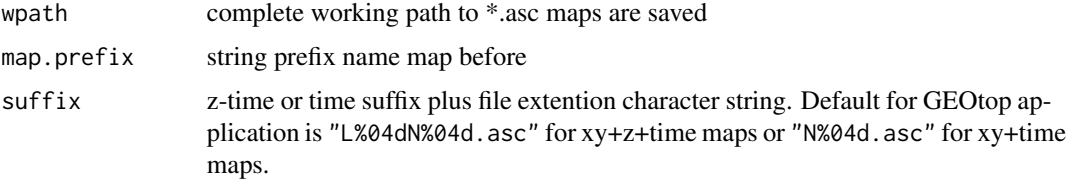

<span id="page-27-0"></span>

<span id="page-28-0"></span>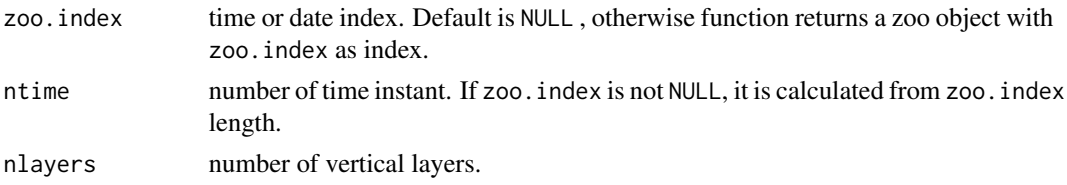

# Value

A data.frame or zoo object containig the paths to maps fpr each time and z layer.

#### Author(s)

Emanuele Cordano

```
read.ascii.vectorized.brick
```
*Read a text file containing values and matedata of a z-layer brick referred to a time instant (e.g. date). The file is formatted like an ascii format like* 'geotop.inpts' *file.*

#### Description

Read a text file containing values and matedata of a z-layer brick referred to a time instant (e.g. date). The file is formatted like an ascii format like 'geotop.inpts' file.

#### Usage

```
read.ascii.vectorized.brick(
  file = NULL,
  comment = "!",\text{crs} = \text{''}",
  NAFlag = -99999,matlab.syntax = FALSE,
  ...
\mathcal{L}
```
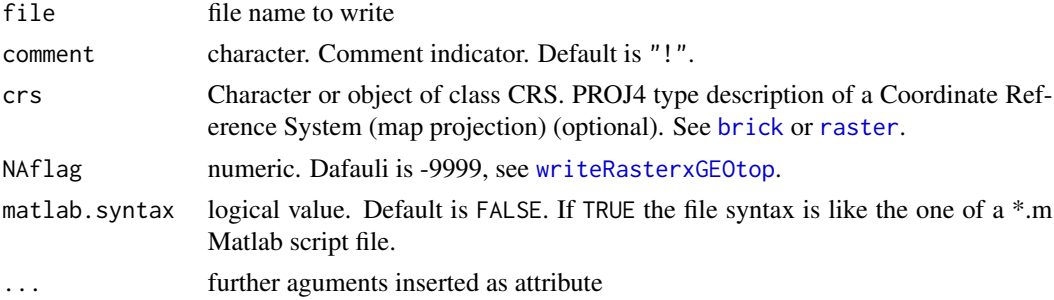

# <span id="page-29-0"></span>Value

the [RasterBrick-class](#page-0-0) object

#### See Also

[write.ascii.vectorized.brick](#page-34-1)

#### Examples

# see the examples of read.ascii.vectorized.brick

<span id="page-29-1"></span>read.raster.from.url *It imports a 'RasterLayer' object in Escri-Asci format from a URL 'http(s)://....<FILENAME>.asc*

#### Description

It imports a 'RasterLayer' object in Escri-Asci format from a URL 'http(s)://....<FILENAME>.asc

#### Usage

```
read.raster.from.url(x, header_nrow = 6, ...)
```
#### Arguments

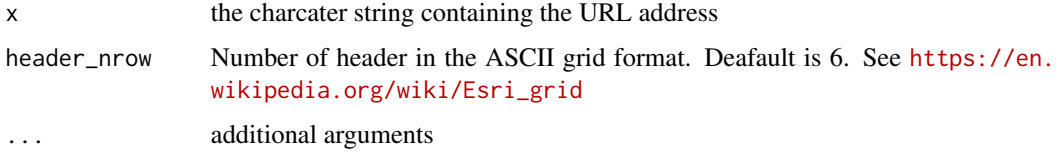

#### Value

a 'RasterLayer' object

#### Note

This function reads a local or remote text files formatted as [https://en.wikipedia.org/wiki/](https://en.wikipedia.org/wiki/Esri_grid) [Esri\\_grid](https://en.wikipedia.org/wiki/Esri_grid) and creates a 'RasterLayer' object.

#### See Also

[raster](#page-0-0),[readLines](#page-0-0)

<span id="page-30-1"></span><span id="page-30-0"></span>read.vectorized.geotop.recovery

```
Reads a text file like the one generated by
write.vectorized.geotop.recovery
```
## Description

#. containing values and matedata of a z-layer brick referred to a time instant (e.g. date). The file is formatted like an ascii format like 'geotop.inpts' file.

#### Usage

```
read.vectorized.geotop.recovery(
  file = file,
  comment = "!.
  matlab.syntax = TRUE,
  xx = "0000",formatter = "L%04d",
  extension = ".asc",
  NAFlag = -99999,\text{crs} = \begin{bmatrix} u & v \\ v & u \end{bmatrix}...
)
```
#### Arguments

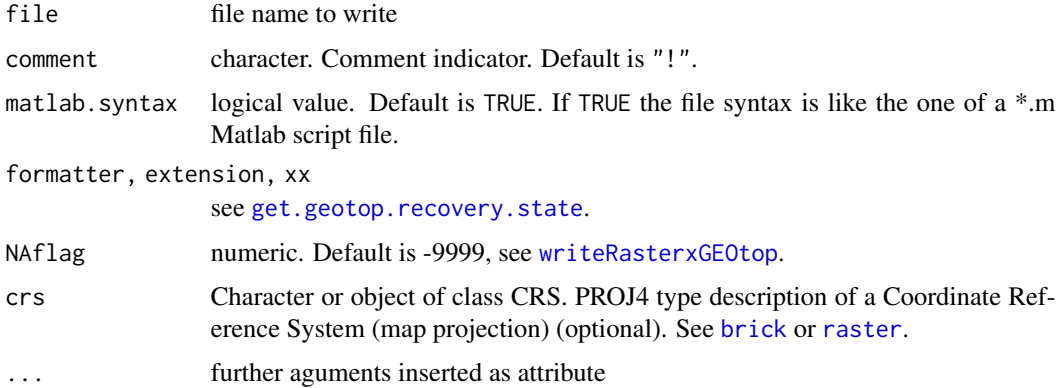

#### Value

a [list](#page-0-0) object like [get.geotop.recovery.state](#page-20-1)

#### See Also

[write.vectorized.geotop.recovery](#page-37-1)

### Examples

# see the examples of read.ascii.vectorized.brick

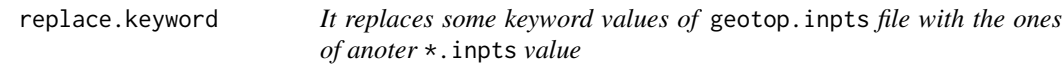

#### Description

It replaces some keyword values of geotop.inpts file with the ones of anoter \*.inpts value

#### Usage

```
replace.keyword(
  x,
  y = "geotop.inpts",
  file.output = NULL,
 write.file.output = TRUE,
  wpath = NULL,
  ...
\mathcal{L}
```
#### Arguments

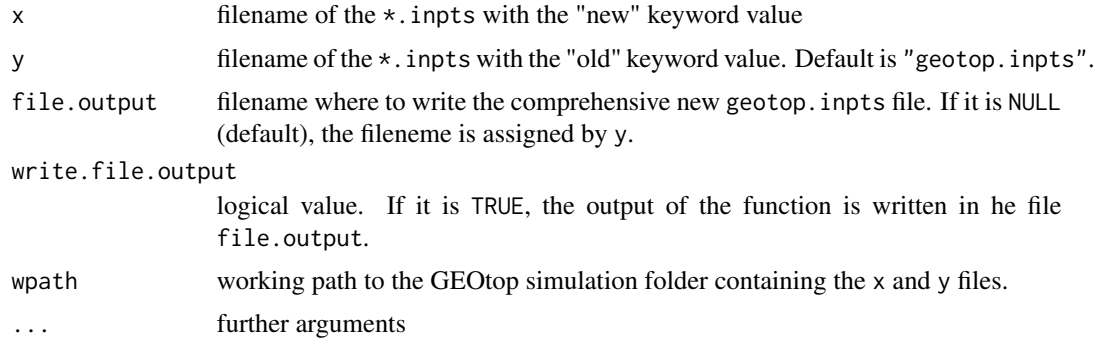

#### Details

This function repleces some keword values of y with the ones indicated in y. It is useful to replace the meteo station metedata, for instance, when the meteorological station of a study cases are modified. The function returns the new geotop.inpts file as a vector of character strings. If write.file.output==TRUE, the output is written in an extarnal file, e.g. "geotop.inpts" newly (this option is suggested).

#### Author(s)

Emanuele Cordano

<span id="page-31-0"></span>

#### <span id="page-32-0"></span>set.geotop.recovery.state 33

# Examples

```
library(geotopbricks)
wpath <- system.file('template/meteo_ex',package="geotopbricks")
x <- "meteo.inpts"
zl <- replace.keyword(x,wpath=wpath,write.file.output=FALSE)
```
<span id="page-32-1"></span>set.geotop.recovery.state

*This function re-writes the recovery ascii raster maps in a given folder*

#### Description

This function re-writes the recovery ascii raster maps in a given folder

#### Usage

```
set.geotop.recovery.state(rec, newRecFolder, ...)
```
#### Arguments

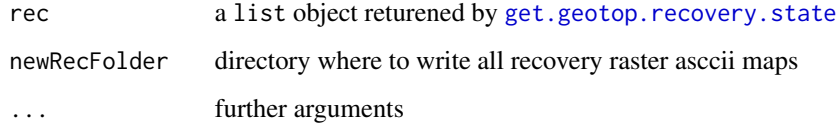

#### Author(s)

Emanuele Cordano

#### See Also

[get.geotop.recovery.state](#page-20-1),[writeRasterxGEOtop](#page-39-1)

#### Examples

# See the examples of the 'get.geotop.recovery.state' function

<span id="page-33-1"></span><span id="page-33-0"></span>vertical.aggregate.brick.within.depth

*Aggregates with a mean or an addition on the vertical profile the values of a 'brick' within a certain depth and returns the vertical aggregated map*

#### Description

Aggregates with a mean or an addition on the vertical profile the values of a 'brick' within a certain depth and returns the vertical aggregated map

#### Usage

```
vertical.aggregate.brick.within.depth(
  x,
  depth = NULL,
  layers = NULL,
  i\theta = NULL,
  verify = FALSE,
  FUN = identity,
  divide.by.depth = FALSE,
  ...
)
```
#### Arguments

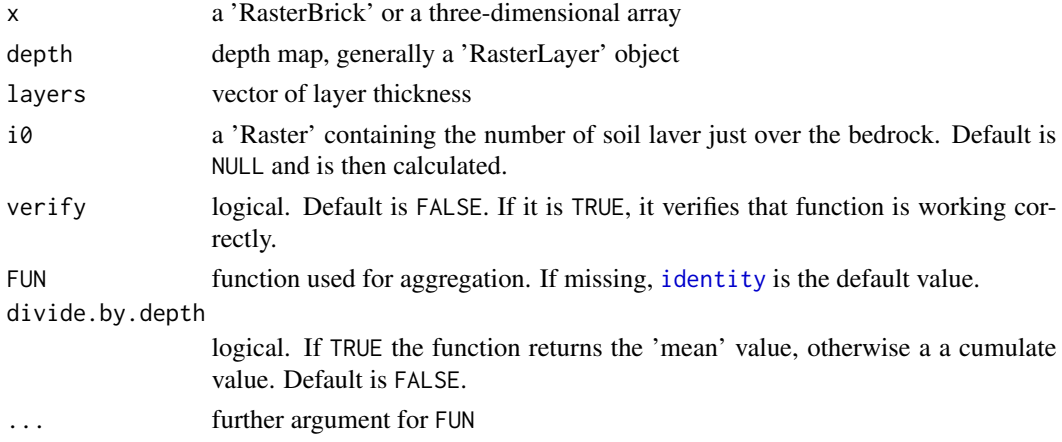

#### Value

a list of 'Raster' maps:

i0 a 'Raster' containing the number of soil laver just over the bedrock

z0 a 'Raster' containing the depth of the center of the i0-th layer

result a 'Raster' containing the aggregated map

#### <span id="page-34-0"></span>Note

x and depth or i0 must cover the same spatial region.

# See Also

[getvalues.brick.at.depth](#page-23-1),[brick](#page-3-1)

#### Examples

library(geotopbricks) # The examples is the following R script conteined # in a 'inst' directory of the package source f <- system.file("doc/examples/example.vertical.aggregate.brick.within.depth.R", package="geotopbricks") # source(f) # Uncomment this line to run the example. # You can copy the example file using file.copy(from=f,to=....,...) See file.copy documentation

<span id="page-34-1"></span>write.ascii.vectorized.brick

*Writes a z-layer brick referred to a time instant (e.g. date) in an ascii format like* 'geotop.inpts' *file.*

#### Description

Writes a z-layer brick referred to a time instant (e.g. date) in an ascii format like 'geotop.inpts' file.

#### Usage

```
write.ascii.vectorized.brick(
  b,
  file = NULL,
  header = NULL,overwrite = TRUE,
 NAfflag = -99999,
 matlab.syntax = FALSE,
  ...
)
```
#### Arguments

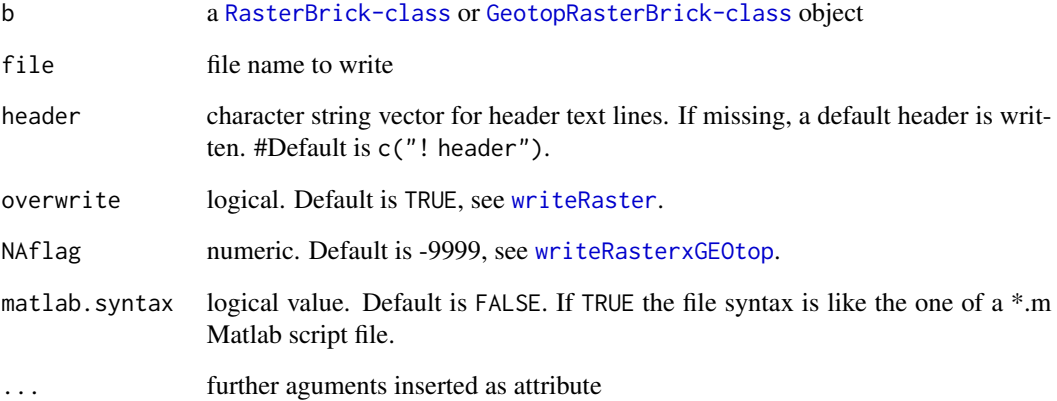

# Value

the string vector possibly written in file.

#### Note

Add Quote if necessary. This function is NOT maintained and will be DEPRECATED.

# See Also

[read.ascii.vectorized.brick](#page-28-1)

#### Examples

```
## Not Run
## library(geotopbricks)
## library(raster)
## file <- system.file("doc/examples/snowthickness",package="geotopbricks")
## file <- paste(file,"SnowThickness0000L%04d.asc",sep="/")
## b <- brick.decimal.formatter(file=file,nlayers=15)
## nlayers(b)
## names(b)
## file <- "snow.txt"
## btext <- write.ascii.vectorized.brick(b,Date="1/1/2009",file="snow.txt")
## The printed object
## str(btext)
## bb <- read.ascii.vectorized.brick(file = file)
## bf <- abs(as.matrix(bb[[1]]-b[[1]]))<.Machine$double.eps^0.5
```
<span id="page-35-0"></span>

<span id="page-36-0"></span>write.geotop.table *Writes an R object (*data.frame *or* zoo*) into a CSV file readible by GEOtop.*

#### Description

Writes an R object (data.frame or zoo) into a CSV file readible by GEOtop.

#### Usage

```
write.geotop.table(
 x,
 file,
 wpath = NULL,
 tz = "Etc/GMT-1",date_field = "Date12.DDMMYYYYhhmm.",
 file_end = ",
 sep = ","format = "%d/%m/%Y %H:%M",
 na = " -9999",...
)
```
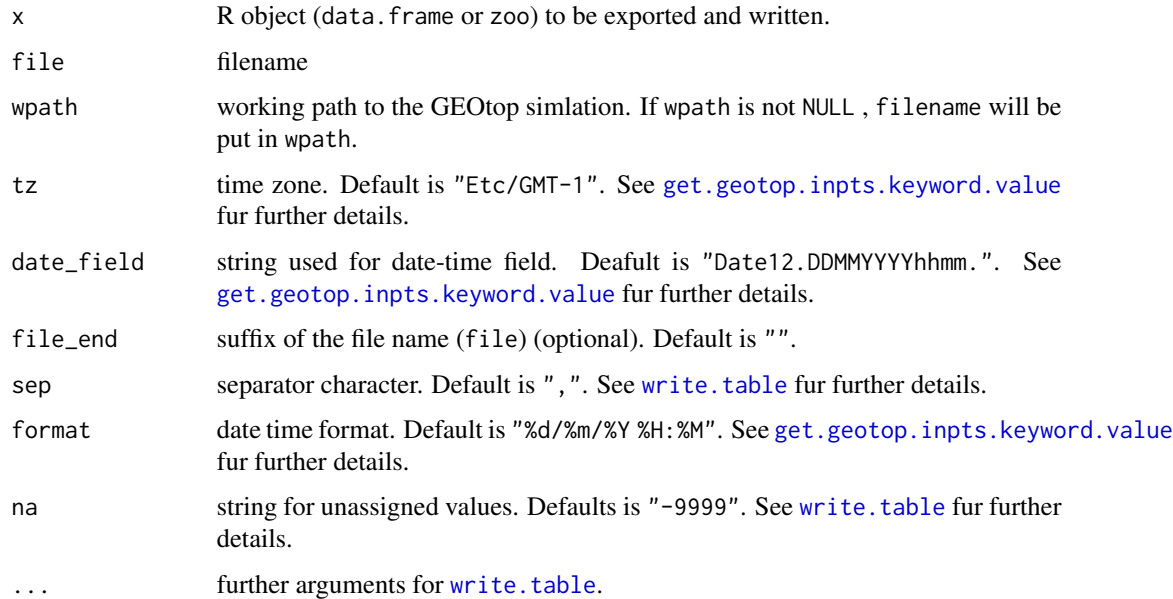

<span id="page-37-1"></span><span id="page-37-0"></span>write.vectorized.geotop.recovery

*It writes a* list *object returened by* [get.geotop.recovery.state](#page-20-1) *as a string vector or in a text file, following* \*.inpts *or Matlab-like syntax.*

#### Description

It writes a list object returened by [get.geotop.recovery.state](#page-20-1) as a string vector or in a text file, following \*.inpts or Matlab-like syntax.

#### Usage

```
write.vectorized.geotop.recovery(
  rec,
  file = NULL,
  header = NULL,overwrite = TRUE,
  NAflag = -9999,
  matlab.syntax = TRUE,
  ...
\mathcal{L}
```
#### Arguments

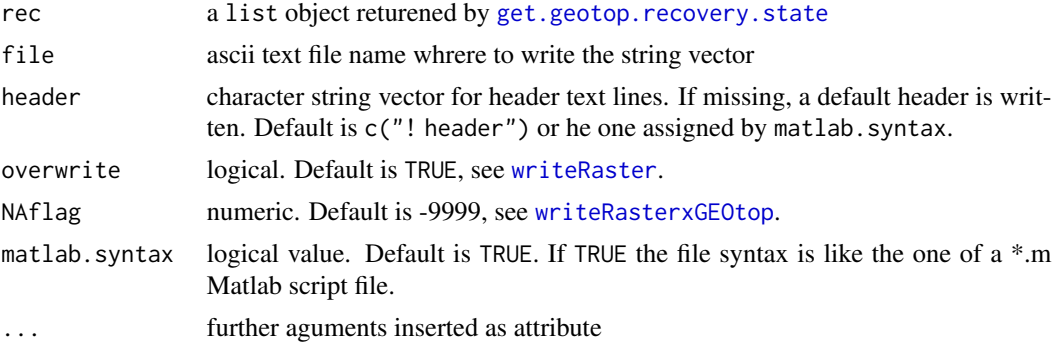

#### Value

a string vector containg the rec variables.

#### Note

Add Quote if necessary

#### See Also

[get.geotop.recovery.state](#page-20-1),[set.geotop.recovery.state](#page-32-1),[write.vectorized.variable.in.string](#page-38-1)

#### <span id="page-38-0"></span>Examples

# See the examples of the 'get.geotop.recovery.state' function

<span id="page-38-1"></span>write.vectorized.variable.in.string

*Writes one or more variables (scalars, vectors or Rasters) in a string each, following* \*.inpts *or Matlab-like syntax.*

#### Description

Writes one or more variables (scalars, vectors or Rasters) in a string each, following \*.inpts or Matlab-like syntax.

#### Usage

```
write.vectorized.variable.in.string(
  l,
 NAflag = -9999,
 matlab.syntax = FALSE,
  ...
\lambda
```
#### Arguments

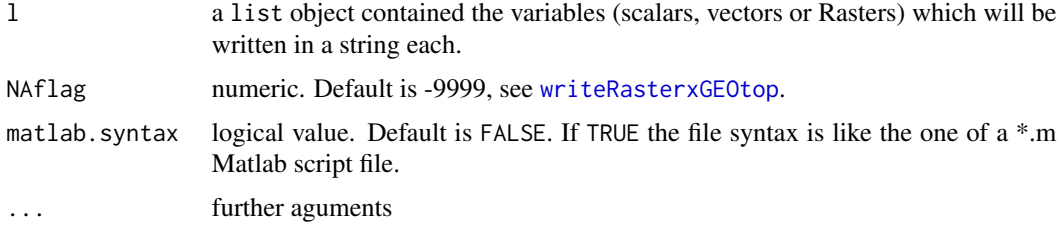

#### Value

the string vector <NAME\_VARIABLE>==<VALUES\_VARIABLE>.

# Note

Add Quote if necessary

#### See Also

[read.ascii.vectorized.brick](#page-28-1)

# Examples

```
a \le -1:5l \leftarrow list(v=a, a=a)out <- write.vectorized.variable.in.string(l,matlab.syntax=TRUE)
out
```
<span id="page-39-1"></span>writeRasterxGEOtop *This function uses* [writeRaster](#page-0-0) *to create .asc maps which can be read by GEOtop*

#### Description

This function uses [writeRaster](#page-0-0) to create .asc maps which can be read by GEOtop

#### Usage

```
writeRasterxGEOtop(
  x,
 filename = NULL,
 overwrite = TRUE,
 NAFlag = -99999,use.decimal.formatter = FALSE,
  start.from.zero = FALSE,
 keyword,
 wpath,
  suffix.ext = ".asc",
  ...
)
```
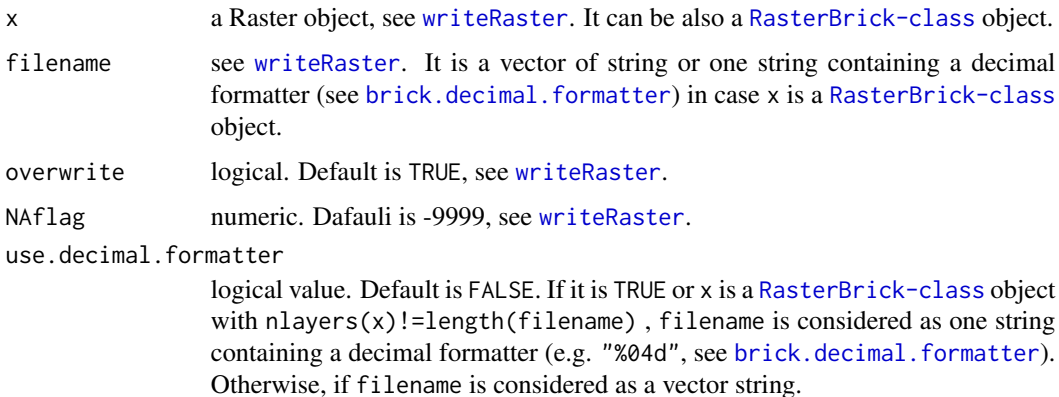

<span id="page-39-0"></span>

#### <span id="page-40-0"></span>zoo-class 41

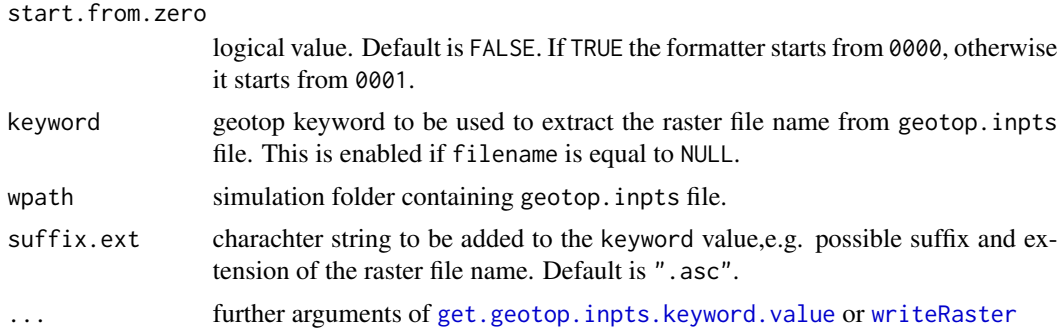

#### Note

It makes use of [system](#page-0-0) functons. It uses \*.asc format for raster files. In case the file name filename is missing and then NULL, it must be imported by the simulation geotop.inpts file.

#### Examples

library(geotopbricks)

## Simulation working path

```
#file <- paste0("https://raw.githubusercontent.com/ecor/geotopbricks_doc/master/template/",
#"rendena100/SnowDepthMapFile-2014-MA-mean-winter-2013-2014.asc")
file <- system.file("ex/elev.tif", package="terra")
elev <- raster(file)
```
elevfile <- rasterTmpFile() extension(elevfile) <- ".asc"

```
writeRasterxGEOtop(x=elev,file=elevfile)
```
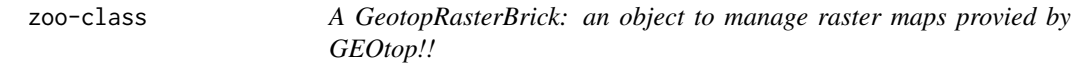

#### Description

A GeotopRasterBrick: an object to manage raster maps provied by GEOtop!!

#### Examples

showClass("zoo")

# <span id="page-41-0"></span>**Index**

∗ classes GeotopRasterBrick-class, [15](#page-14-0) ∗ dataset bondone, [3](#page-2-0) ∗ methods Ops, [27](#page-26-0) argsParser, [2](#page-1-0) as.POSIXlt, *[12](#page-11-0)*, *[17](#page-16-0)* bondone, [3](#page-2-0) brick, [4,](#page-3-0) *[6](#page-5-0)*, *[29](#page-28-0)*, *[31](#page-30-0)*, *[35](#page-34-0)* brick,GeotopRasterBrick-method *(*brick*)*, [4](#page-3-0) brick,zoo-method *(*brick*)*, [4](#page-3-0) brick.decimal.formatter, [5,](#page-4-0) *[8](#page-7-0)*, *[10](#page-9-0)*, *[22](#page-21-0)*, *[40](#page-39-0)* brickFromOutputSoil3DTensor, [7,](#page-6-0) *[8,](#page-7-0) [9](#page-8-0)* create.geotop.inpts.keyword, [10](#page-9-0) create.geotop.meteo.files, [12](#page-11-0) data.frame, *[18](#page-17-0)* declared.geotop.inpts.keywords, *[10,](#page-9-0) [11](#page-10-0)*, [13,](#page-12-0) *[17](#page-16-0)[–19](#page-18-0)* geotopbrick, [14](#page-13-0) GeotopRasterBrick, *[25–](#page-24-0)[27](#page-26-0)* GeotopRasterBrick *(*GeotopRasterBrick-class*)*, [15](#page-14-0) GeotopRasterBrick-class, [15](#page-14-0) get.geotop.inpts.keyword.value, *[8](#page-7-0)*, *[10](#page-9-0)*, *[13,](#page-12-0) [14](#page-13-0)*, [16,](#page-15-0) *[21](#page-20-0)*, *[37](#page-36-0)*, *[41](#page-40-0)* get.geotop.points, [20](#page-19-0) get.geotop.recovery.state, [21,](#page-20-0) *[31](#page-30-0)*, *[33](#page-32-0)*, *[38](#page-37-0)* getProjection, [23](#page-22-0) getvalues.brick.at.depth, *[5](#page-4-0)*, [24,](#page-23-0) *[35](#page-34-0)* identity, *[34](#page-33-0)*

KML, [25,](#page-24-0) *[28](#page-27-0)* KML,GeotopRasterBrick-method *(*KML*)*, [25](#page-24-0)

# list, *[31](#page-30-0)*

max, *[26](#page-25-0)* max\_value, [26](#page-25-0) meteo *(*bondone*)*, [3](#page-2-0) min, *[26](#page-25-0)* min\_value, [26](#page-25-0) Ops, [27](#page-26-0) Ops,GeotopRasterBrick,GeotopRasterBrick-method *(*Ops*)*, [27](#page-26-0) Ops,GeotopRasterBrick,numeric-method *(*Ops*)*, [27](#page-26-0) Ops,numeric,GeotopRasterBrick-method *(*Ops*)*, [27](#page-26-0) plot, [27](#page-26-0) plot,GeotopRasterBrick,ANY-method *(*plot*)*, [27](#page-26-0) pointer.to.maps.xy.time, *[5](#page-4-0)*, *[15](#page-14-0)* pointer.to.maps.xy.time *(*pointer.to.maps.xyz.time*)*, [28](#page-27-0) pointer.to.maps.xyz.time, *[5](#page-4-0)*, *[15](#page-14-0)*, [28](#page-27-0) POSIXlt, *[17](#page-16-0)* projectRaster, *[25](#page-24-0)* raster, *[5,](#page-4-0) [6](#page-5-0)*, *[17](#page-16-0)*, *[22](#page-21-0)*, *[29](#page-28-0)[–31](#page-30-0)* rasterFromOutput2DMap, *[9](#page-8-0)* rasterFromOutput2DMap *(*brickFromOutputSoil3DTensor*)*, [7](#page-6-0) read.ascii.vectorized.brick, [29,](#page-28-0) *[36](#page-35-0)*, *[39](#page-38-0)* read.raster.from.url, *[5,](#page-4-0) [6](#page-5-0)*, *[17](#page-16-0)*, [30](#page-29-0) read.table, *[18](#page-17-0)* read.vectorized.geotop.recovery, *[22](#page-21-0)*, [31](#page-30-0) readLines, *[14](#page-13-0)*, *[30](#page-29-0)* replace.keyword, [32](#page-31-0) set.geotop.recovery.state, *[22](#page-21-0)*, [33,](#page-32-0) *[38](#page-37-0)* sf, *[20,](#page-19-0) [21](#page-20-0)* sprintf, *[12](#page-11-0)*

#### $I<sub>N</sub>$  and  $I<sub>3</sub>$  and  $I<sub>43</sub>$

zoo-class , [41](#page-40-0)

```
system
, 41
vertical.aggregate.brick.within.depth
,
         5
, 24
, 34
write.ascii.vectorized.brick
, 30
, 35
37
write.table
, 12
, 13
, 37
write.vectorized.geotop.recovery
, 22
,
         31
, 38
write.vectorized.variable.in.string
,
         38
, 39
writeLines
, 11
writeRaster
, 36
, 38
, 40
, 41
writeRasterxGEOtop
, 29
, 31
, 33
, 36
, 38
, 39
,
        40
zoo
,
3
, 18
```